Polyhedral Compilation Opportunities in MLIR

Uday Bondhugula

Indian Institute of Science

*udayb@iisc.ac.in*

## **OUTLINE**

### Introduction: Role of Compiler Infrastructure

#### MLIR

Representation Polyhedral Framework: A Quick Intro Polyhedral Notions in MLIR Data types

High-performance code generation in MLIR

Opportunities and Conclusions

### COMPILERS - THE EARLY DAYS

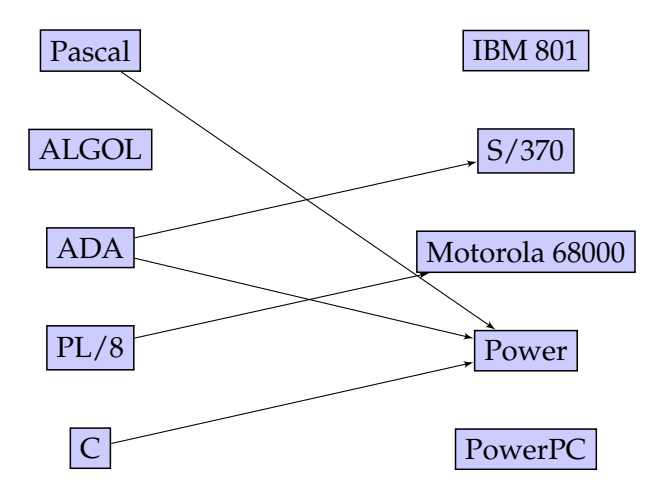

### COMPILERS - THE EARLY DAYS

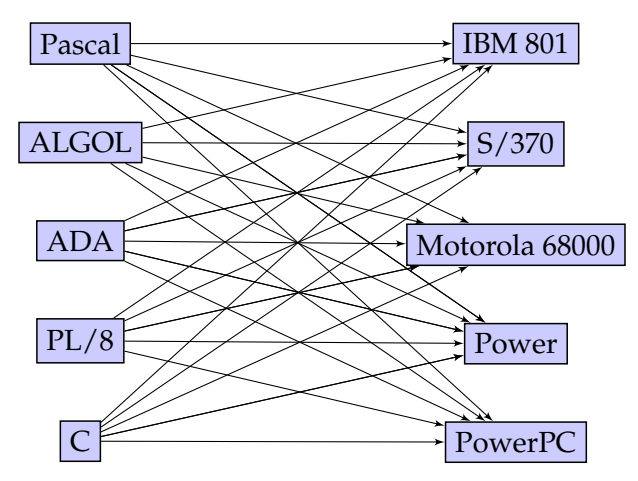

▶ *M* **languages,** *N* **targets** *⇒ M ∗ N* **compilers! Not scalable!**

### COMPILERS EVOLUTION - *M* + *N*

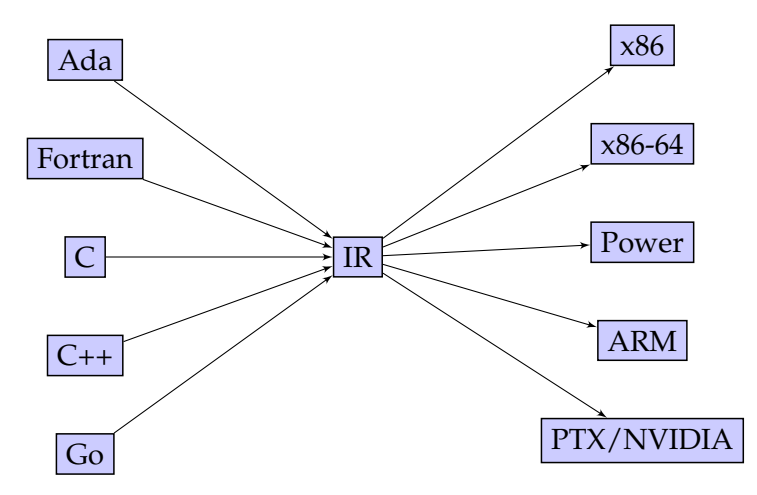

 $\blacktriangleright$  With an common IR, we have  $M + N + 1$  compilers!

▶ **How do modern compilers look?**

### MODERN COMPILERS - LLVM IR BASED

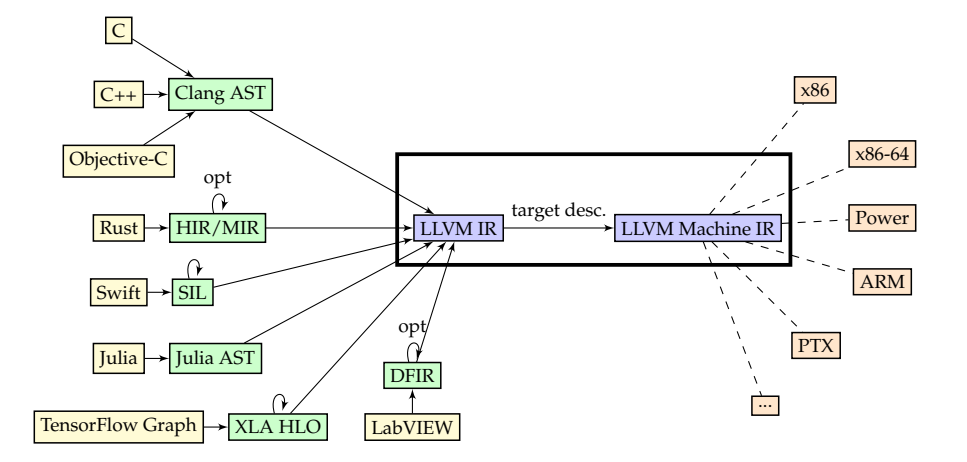

 $\blacktriangleright$  LLVM: modular, reusable, open-source:  $M + 1 + 1 + N/k$ 

### MODERN COMPILERS - LLVM IR BASED

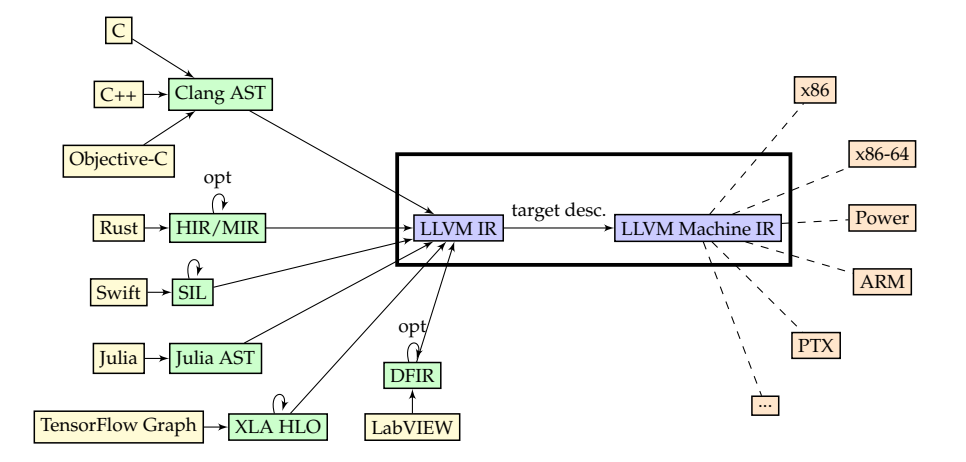

▶ **But too level for ML/AI programming models/hardware**

### ▶ Fast forward to ML/AI compute era

## ML/AI COMPILATION PROBLEM

**Explosion of ML/AI programming models, languages, frameworks**

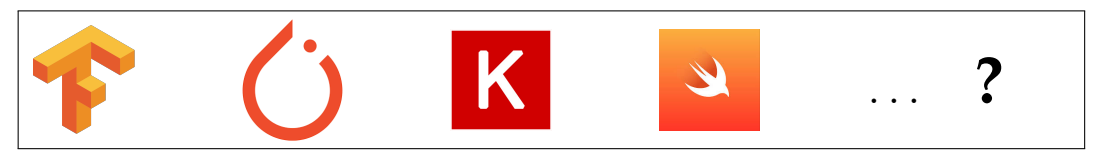

**Compiler Infrastructure?**

**Explosion of AI chips and accelerators**

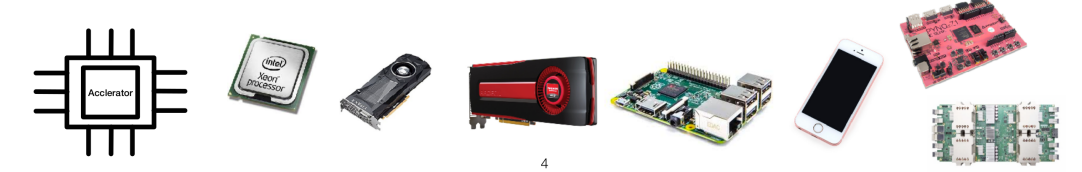

### ▶ **A proliferation of IRs**

- ▶ **TensorFlow graphs (Google)**
- ▶ **XLA IR / HLO (Google)**
- ▶ **Onnx (Facebook, Microsoft)**
- ▶ **Glow (Facebook)**
- ▶ **Halide IR, TVM (universities)**
- ▶ **Stripe (PlaidML, now Intel)**
- ▶ **nGraph (Intel)**

▶ **...**

**Explosion of ML/AI programming models, languages, frameworks**

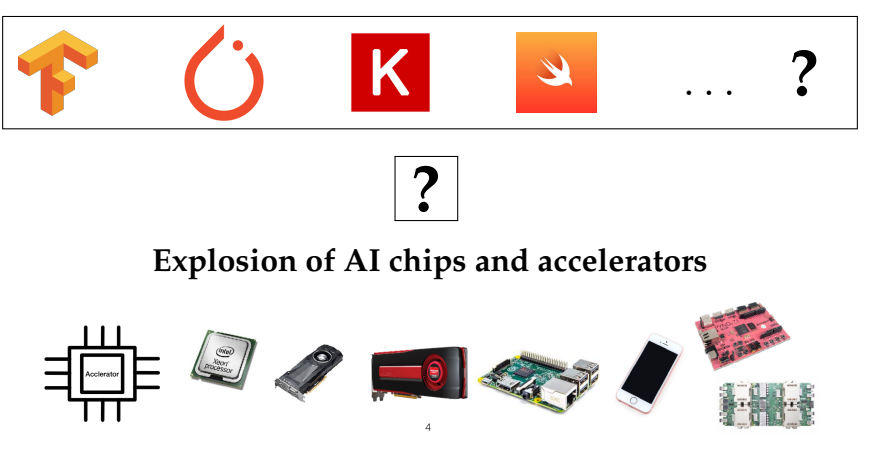

## FAST FORWARD TO ML/AI

**Explosion of ML/AI programming models, languages, frameworks**

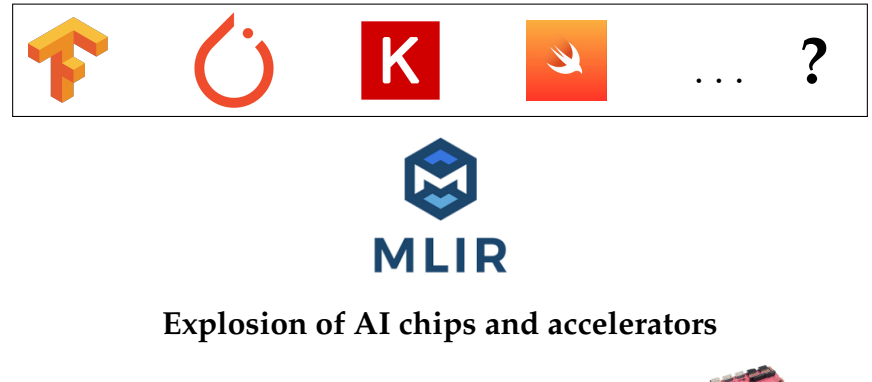

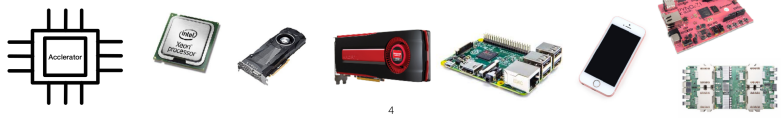

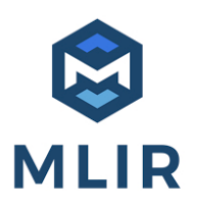

- ▶ **Open-sourced by Google in Apr 2019**
- ▶ **Designed and built as an IR from day 0!**

### MLIR: MULTI-LEVEL INTERMEDIATE REPRESENTATION

}

**1. Ops (general purpose to domain specific) on tensor types / memref types**

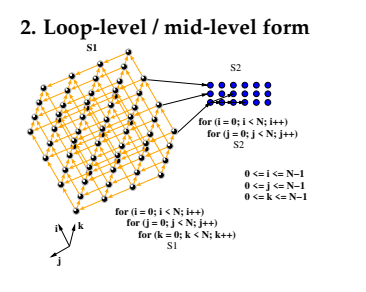

**3. Low-level form: closer to hardware**

```
%patches = "tf.reshape"(%patches, %minus_one, %minor_dim_size)
                : (tensor<? x ? x ? x ? x f32>, index, index) −> tensor<? x ? x f32>
%mat_out = "tf.matmul"(%patches_flat, %patches_flat){transpose_a : true}
                : (tensor<? x ? x f32>, tensor<? x ? x f32>) −> tensor<? x ?
                x f32>%vec_out = "tf.reduce_sum"(%patches_flat) {axis: 0}
                : (tensor<? x ? x f32>) −> tensor<? x f32>
```

```
affine.for \%i = 0 to 8 step 4 {
  affine.for \%j = 0 to 8 step 4
    affine. for \sqrt[6]{8}k = 0 to 8 step 4 {
      affine.for \%ii = \# \text{map}(0\%i) to \# \text{map}(1\%i) {
        affine.for %ij = \text{#map0}(%j) to \text{#map1}(%j) {
           affine.for \sqrt[6]{8}kk = \frac{4}{3}map0(%k) to \frac{4}{3}map1(%k) {
             %5 = affine.load %arg0[%ii, %kk] : memref<8x8xvector<64xf32>>
             %6 = affine.load %arg1[%kk, %jj] : memref<8x8xvector<64xf32>>
             %7 = affine.load %arg2[%ii, %jj] : memref<8x8xvector<64xf32>>
             %8 = mulf %5, %6 : vector<64xf32>
             %9 = addf %7, %8 : vector<64xf32>
             affine.store %9, %arg2[%ii, %jj] : memref<8x8xvector<64xf32>>
         }
       }
     }
  }
```
%v1 = **load** %a[%i2, %i3] : **memref**<256x64xvector<16xf32>> %v2 = **load** %b[%i2, %i3] : **memref**<256x64xvector<16xf32>> %v3 = **addf** %v1, %v2 : vector<16xf32> **store** %v3, %d[%i2, %i3] : **memref**<256x64xvector<16xf32>>

### 1. Round-trippable textual format

- 2. Ability to represent code at multiple levels
- 3. Unified representation for all the levels
- 4. First class abstractions for multi-dimensional arrays (tensors), loop nests, and more
- 5. Very flexible, extensible
- 1. Round-trippable textual format
- 2. Ability to represent code at multiple levels
- 3. Unified representation for all the levels
- 4. First class abstractions for multi-dimensional arrays (tensors), loop nests, and more
- 5. Very flexible, extensible
- 1. Round-trippable textual format
- 2. Ability to represent code at multiple levels
- 3. Unified representation for all the levels
- 4. First class abstractions for multi-dimensional arrays (tensors), loop nests, and more
- 5. Very flexible, extensible
- 1. Round-trippable textual format
- 2. Ability to represent code at multiple levels
- 3. Unified representation for all the levels
- 4. First class abstractions for multi-dimensional arrays (tensors), loop nests, and more
- 5. Very flexible, extensible

### **OUTLINE**

#### Introduction: Role of Compiler Infrastructure

#### MLIR

### Representation

Polyhedral Framework: A Quick Intro Polyhedral Notions in MLIR Data types

High-performance code generation in MLIR

Opportunities and Conclusions

### MLIR: MULTI-LEVEL INTERMEDIATE REPRESENTATION

**1. Ops (general purpose to domain specific) on tensor types / memref types**

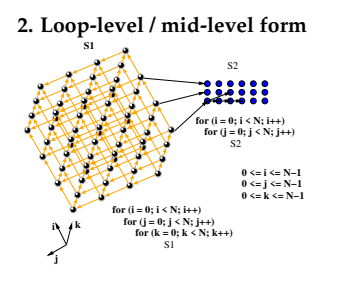

**3. Low-level form: closer to hardware**

```
%patches = "tf.reshape"(%patches, %minus_one, %minor_dim_size)
            : (tensor<? x ? x ? x ? x f32>, index, index) -> tensor<? x ? x f32>
%mat_out = "tf.matmul"(%patches_flat, %patches_flat){transpose_a : true}
            : (tensor<? x ? x f32>, memref<? x ? x f32>) -> tensor<? x ? x f32>
%vec_out = "tf.reduce_sum"(%patches_flat) {axis: 0}
            : (tensor<? x ? x f32>) -> tensor<? x f32>
```

```
affine.for % i = 0 to 8 step 4 {
 affine \mathbf{for } %\mathbf{i} = 0 to 8 step 4 \mathbf{i}affine.for %k = 0 to 8 step 4 {
    affine.for %ii = #map0(%i) to #map1(%i) {
      affine.for % i = #map0(% i) to #map1(% i) {
       affine.for %kk = #map0(%k) to #map1(%k) {
         %5 = load %arg0[%ii, %kk] : memref<8x8xvector<64xf32>>
         %6 = load %arg1[%kk, %jj] : memref<8x8xvector<64xf32>>
         %7 = load %arg2[%ii, %jj] : memref<8x8xvector<64xf32>>
         %8 = mulf %5, %6 : vector<64xf32>
         %9 = addf %7, %8 : vector<64xf32>
         store %9, %arg2[%ii, %jj] : memref<8x8xvector<64xf32>>
        }
      }
     }
   }
 }
}
```
%v1 = **load** %a[%i2, %i3] : **memref**<256x64xvector<16xf32>> %v2 = **load** %b[%i2, %i3] : **memref**<256x64xvector<16xf32>> %v3 = **addf** %v1, %v2 : vector<16xf32> **store** %v3, %d[%i2, %i3] : **memref**<256x64xvector<16xf32>>

- ▶ SSA, typed
- ▶ Module/Function/Block/Operation structure
- ▶ Operations can hold a "region" (a list of blocks)

```
func @testFunction(%arg0: i32) {
  %x = call @thingToCall(%arg0) : (i32) −> i32
  br ^bb1
^{\prime}hh<sub>1</sub>:
  \%v = \text{addi}\%x, \%x : i32return %y : i32
}
```
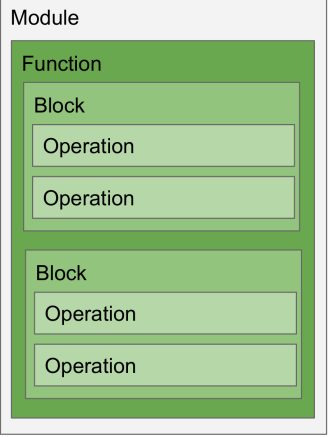

### SSA REPRESENTATION

#### ▶ Functional SSA representation

▶ No *ϕ* nodes

▶ Instead, basic blocks take arguments

```
func @condbr_simple() -> (i32) {
 %cond = "foo"(i) : () \rightarrow i1a = "bar"() : () -> i32b = "bar"() : () -> i64cond_br %cond, ^bb1(%a : i32), ^bb2(%b : i64)
^{\circ}bb1(%x : i32):
 %w = "foo_bar"(%x) : (i32) -> i64
 br ^bb2(%w: i64)
^{\circ}bb2(%y : i64):
 \text{SZ} = \text{"abc"}(\text{Sy}) : (i64) \rightarrow i32return %z : i32
}
```
▶ Operations always have a name and source location info

- ▶ Operations may have:
	- ▶ Arbitrary number of SSA operands and results
	- ▶ Attributes: guaranteed constant values
	- $\blacktriangleright$  Regions

```
%2 = dim %1, 1 : tensor<1024x? x f32>
// Dimension to extract is guaranteed integer constant, an attribute
%x = alloc() : memref<1024x64 x f32>
%y = load %x[%i, %j] : memref<1024x64 x f32>
```
▶ Operations in MLIR can have nested regions

```
func @loop_nest_unroll(%arg0: index) {
  affine.for %arg1 = 0 to 100 step 2 {
   affine.for \text{%arg2} = 0 to \text{#map1}(\text{%arg0}) {
     %0 = "foo"() : () -> i32}
  }
 return
}
```
▶ Use cases: besides affine for/if, shielding inner control flow, closures/lambdas, parallelism abstractions like OpenMP, etc.

- ▶ **Dialect**: A collection of operations, types, and attributes suitable for a specific task
- ▶ Typically corresponds to a programming model's entry point into MLIR, a backend, or a well-defined abstraction
- ▶ Example dialects: TensorFlow dialect, NGraph dialect, Affine dialect, Linalg dialect, NVIDIA GPU dialect, LLVM dialect
- ▶ You can have a mix of dialects

### **OUTLINE**

### Introduction: Role of Compiler Infrastructure

#### MLIR

Representation Polyhedral Framework: A Quick Intro Polyhedral Notions in MLIR Data types

High-performance code generation in MLIR

Opportunities and Conclusions

### POLYHEDRAL FRAMEWORK

```
for (t = 0; t < T; t++)for (i = 1; i < N+1; i++)for (i = 1; j < N+1; j++)A[(t+1)%2][i][j] = f((A[t%2][i+1][j], A[t%2][i][j], A[t%2][i-1][j],
A[t%2][i][j+1], A[t%2][i][j-1]);
```
#### 1. **Domains**

- ▶ Every statement has a domain or an index **set** instances that have to be executed
- ▶ Each instance is a vector (of loop index values from outermost to innermost)  $D_S = \{ [t, i, j] \mid 0 \le t \le T - 1, 1 \le i, j \le N \}$
- 2. **Dependences**
	- ▶ A dependence is a **relation** between domain / index set instances that are in conflict (more on next slide)
- 3. **Schedules**
	- ▶ are **functions** specifying the *order* in which the domain instances should be executed

$$
\blacktriangleright \ \ \text{Eg:} \ T((t,i,j)) = (t,t+i,j)
$$

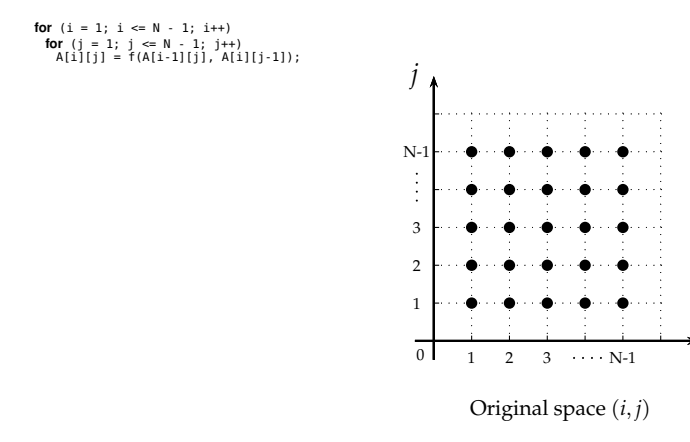

*i*

► Domain: 
$$
\{[i, j] | 1 \le i, j \le N - 1\}
$$

**for**  $(i = 1; i \le N - 1; i++)$ **for** (j = 1; ) <= N - 1; )++)<br>A[i][j] = f(A[i-1][j], A[i][j-1]);

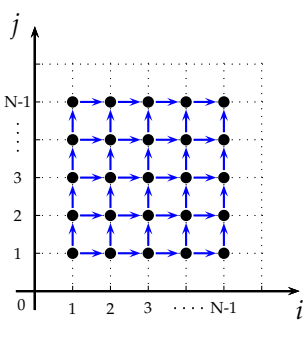

Original space (*i, j*)

#### ▶ **Dependences**:

1. 
$$
\{[i,j] \rightarrow [i+1,j] \mid 1 \le i \le N-2, 0 \le j \le N-1\}
$$
 — (1,0)  
2.  $\{[i,j] \rightarrow [i,j+1] \mid 1 \le i \le N-1, 0 \le j \le N-2\}$  — (0,1)

**for**  $(i = 1; i \le N - 1; i++)$ **for** (j = 1; ) <= N - 1; )++)<br>A[i][j] = f(A[i-1][j], A[i][j-1]);

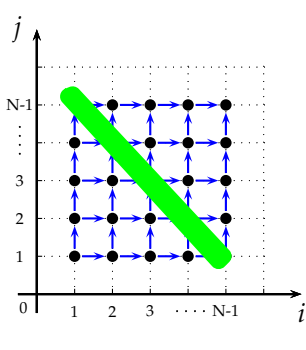

Original space (*i, j*)

#### ▶ **Dependences**:

1. 
$$
\{[i,j] \rightarrow [i+1,j] \mid 1 \le i \le N-2, 0 \le j \le N-1\}
$$
 — (1,0)  
2.  $\{[i,j] \rightarrow [i,j+1] \mid 1 \le i \le N-1, 0 \le j \le N-2\}$  — (0,1)

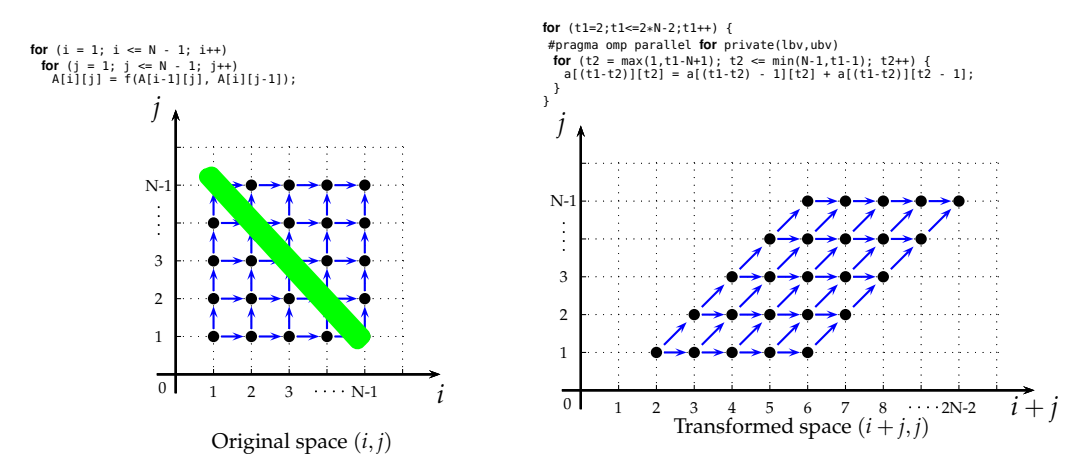

 $\blacktriangleright$  **Schedule**:  $T(i, j) = (i + j, j)$  (a multi-dimensional timestamp)

 $\triangleright$  Dependences: (1,0) and (0,1) now become (1,0) and (1,1) resp.

▶ Inner loop is now parallel

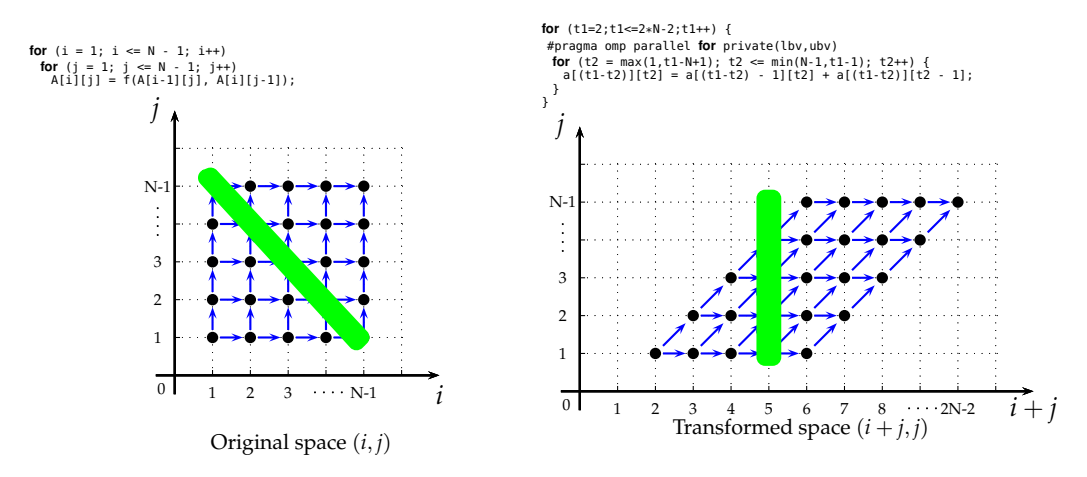

 $\blacktriangleright$  **Schedule**:  $T(i, j) = (i + j, j)$  (a multi-dimensional timestamp)

- $\triangleright$  Dependences: (1,0) and (0,1) now become (1,0) and (1,1) resp.
- ▶ Inner loop is now parallel

### **OUTLINE**

#### Introduction: Role of Compiler Infrastructure

#### MLIR

Representation Polyhedral Framework: A Quick Intro Polyhedral Notions in MLIR Data types

High-performance code generation in MLIR

Opportunities and Conclusions

### $\triangleright$  Affine for functions is linear  $+$  constant

- ▶ Addition of identifiers, multiplication with a constant, floordiv, mod, ceildiv with respect to a positive constant
- ▶ Examples of affine functions of *i*, *j*:

*i* + *j*, 2*i − j*, *i* + 1, 2*i* + 5, *i/*128 + 1, *i*%8, (*i* + *j*)*/*8,

((*d*0 *∗* 9216 + *d*1 *∗* 128) mod 294912) floordiv 147456

▶ Not affine: *ij, i/j, j/N, i*<sup>2</sup> + *j*<sup>2</sup>, *a*[*j*]

#### $\blacktriangleright$  IR structures

- ▶ Affine maps
- ▶ Integer sets

#### ▶ Operations

- 1. affine.for
- 2. affine.if
- 3. affine.graybox (still a proposal)
- 4. affine.apply

#### $\blacktriangleright$  IR structures

- ▶ Affine maps
- ▶ Integer sets

#### ▶ Operations

- 1. affine.for
- 2. affine.if
- 3. affine.graybox (still a proposal)
- 4. affine.apply

▶ An affine map maps zero or more identifiers to one or more result affine expressions

> $\#map1 = (d0) \rightarrow ((d0 \text{ floordiv } 4) \text{ mod } 2)$ #*map*2 = (*d*0) *→* (*d*0 *−* 4)  $\#map3 = (d0) \rightarrow (d0 + 4)$  $\#map4 = (d0, d1) \rightarrow (d0 * 16 - d1 + 15)$ #*map*5 = (*d*0*, d*1*, d*2*, d*3) *→* (*d*2 *− d*0 *∗* 16*, d*3 *− d*1 *∗* 16)

▶ Why affine maps? What can they express?

▶ Loop IV mappings for nearly every useful loop transformation, data layout transformations, placement functions / processor mappings / distributions: block, cyclic, block-cyclic, multi-dimensional array subscripts, loop bound expressions, conditionals

1. IV remappings: to map old IVs to new IVs

```
(i, j) Identity
       (j, i) Interchange
     (i, i + j) Skew j
      (2<i>i</i>, <i>j</i>) Scale i by two
    (i, j + 1) Shift j
(\left\lfloor \frac{i}{32} \right\rfloor, \left\lfloor \frac{j}{32} \right\rfloor), i, j) Tile (rectangular)
        . . .
                                                                \#map = (d0) -> (2*d0 - 1)
                                                                affine for \frac{1}{2}i = 0 to \frac{1}{2} map(\frac{1}{2}N) {
                                                                  affine.for %i2 = 0 to 3 {
                                                                    %v1 = affine.load %0[%i1 + %i2] : memref<100xf32>
                                                                    "op1"(%v1) : (f32) -> ()
                                                                  }
                                                                }
%v = "op"(%s, %t) {map: (d0, d1) -> (d1, d0)} : (f32) -> (f32)
```
- 2. Loop bounds
- 3. Memref access subscripts
- 4. As an attribute for any instruction:
- Affine expressions on the LHS that are  $\geq$  or  $= 0$
- ▶ Can be used to model several things besides *affine.if*

#set0 = (i)[N, M] : (i >= 0, -i + N >= 0, N - 5 == 0, -i + M + 1 >= 0)

#### AFFINE.FOR

- ▶ Uses affine maps for lower and upper bounds
- ▶ SSA values bind to dimensions and symbols of the maps

```
#map6 = (d0) -> (480, d0 * -480 + 2048)
\#map7 = (d0) -> (d0 * 60)
\#map8 = (d0) -> (696, d0 * 60 + 60)
   affine.for %arg3 = 0 to 5 \{affine.for %arg4 = 0 to 12 {
      affine.for %arg5 = 0 to 128 {
       affine.for %arg6 = \#map7(%arg4) to min \#map8(%arg4) {
         affine.for %arg7 = 0 to min #map6(%arg3) {
          affine.for %arg8 = 0 to 16 {
            affine.for % \arctan \theta = 0 to 3 {
             %0 = affine.load %arg0[%arg6 * 3 + %arg9, %arg3 * 480 + %arg7] : memref<2088x2048xf64>
             %1 = affine.load %arg1[%arg3 * 480 + %arg7, %arg5 * 16 + %arg8] : memref<2048x2048xf64>
             %2 = affine.load %arg2[%arg6 * 3 + %arg9, %arg5 * 16 + %arg8] : memref<2088x2048xf64>
             %3 = mulf %0, %1 : f64
             %4 = addf %3, %2 : f64
              affine.store %4, %arg2[%arg6 * 3 + %arg9, %arg5 * 16 + %arg8] : memref<2088x2048xf64>
            }
           }
         }
        }
      }
     }
   }
```
▶ Uses an integer set

▶ SSA values bind to dimensions and symbols of the integer set

```
affine.if (d0, d1) : (d1 - d0 >= 0) (%arg0, %arg0) {
 %cf10 = addf %cf9, %cf9 : f32
}
```
#### $\blacktriangleright$  What about non-affine?

▶ Control flow, multi-dimensional array subscripts, loop bounds

- ▶ Things that change with loop IVs, things that are constant but unknown (symbols/parameters in polyhedral literature), and things that are known constants
- ▶ There are restrictions on what can be used as "symbols" or "parameters" for polyhedral purposes.

#### What about non-affine?

Control flow, multi-dimensional array subscripts, loop bounds

- ▶ Things that change with loop IVs, things that are constant but unknown (symbols/parameters in polyhedral literature), and things that are known constants
- ▶ There are restrictions on what can be used as "symbols" or "parameters" for polyhedral purposes.

### What about non-affine?

- Control flow, multi-dimensional array subscripts, loop bounds
- ▶ Things that change with loop IVs, things that are constant but unknown (symbols/parameters in polyhedral literature), and things that are known constants
- ▶ There are restrictions on what can be used as "symbols" or "parameters" for polyhedral purposes.

### AFFINE GRAYBOX

- ▶ Grayboxes introduce a new polyhedral scope / symbol context
- ▶ Allow modeling "non-affine" control flow / subscripts / bounds maximally via affine constructs without outlining functions

} // %i

```
for (i = 0; i < N; i++)for (i = 0; j < N; j++)// Non-affine loop bound for k loop
   for (k = 0; k < pow(2, i); k++)for (l = 0; l < N; l++)// block loop body
      ...
```

```
% c2 = constant 2 : indexaffine.for \hat{ } = 0 to \hat{ } {
 affine.for \hat{\mathbf{s}}j = 0 to \hat{\mathbf{s}}n {
   affine.graybox [] = () {
     %pow = call (apowi(%c2, %i))affine.for % k = 0 to % pow {
       affine.for \%l = 0 to \%n {
         ...
       }
     }
     return
   } // graybox end
 } // %j
```
### **OUTLINE**

#### Introduction: Role of Compiler Infrastructure

#### MLIR

Representation Polyhedral Framework: A Quick Intro Polyhedral Notions in MLIR Data types

High-performance code generation in MLIR

Opportunities and Conclusions

### TYPES RELEVANT FOR DENSE MATRICES / TENSORS

1. *tensor* A value that is a multi-dimensional array of elemental values

```
%d = "tf.Add"(%e, %f)
```
- : (**tensor**<?x42x?xf32>,**tensor**<?x42x?xf32>) -> **tensor**<?x42x?xf32>
- 2. *memref* A buffer in memory or a view on a buffer, has a layout map, memory space qualifier, symbols bound to its dynamic dimensions

```
\%N = \text{affine}.\text{apply} (d0) -> (8 * (d0 ceildiv 8)) (\$S)
M = \text{affine} . \text{apply} (d0) -> (2 * d0) (%N)
#tmap = (d0, d1) -> (d1 floordiv 32, d0 floordiv 128, d1 mod 32, d0 mod
128)
%A = alloc() : memref<1024x64xf32, #tmap, /*hbm=*/0>
%B = alloc(%M, %N)[%x, %y] : memref<?x?xf32, #tmap, /*scratchpad=*/1>
#shift = (d0, d1) [s0, s1] -> (d0 + s0, d1 + s1)%C = alloc(%M, %M)[%x, %y] : memref<?x?xf32, #shift, /*scratchpad=*/1>
```
### TYPES RELEVANT FOR DENSE MATRICES / TENSORS

1. *tensor* A value that is a multi-dimensional array of elemental values

```
%d = "tf.Add"(%e, %f)
```
- : (**tensor**<?x42x?xf32>,**tensor**<?x42x?xf32>) -> **tensor**<?x42x?xf32>
- 2. *memref* A buffer in memory or a view on a buffer, has a layout map, memory space qualifier, symbols bound to its dynamic dimensions

```
\%N = \text{affine}.\text{apply} (d0) -> (8 * (d0 ceildiv 8)) (\SS)
M = \text{affine}.\text{apply} (d0) -> (2 * d0) (%N)
#tmap = (d0, d1) -> (d1 floordiv 32, d0 floordiv 128, d1 mod 32, d0 mod
128)
%A = alloc() : memref<1024x64xf32, #tmap, /*hbm=*/0>
%B = alloc(%M, %N)[%x, %y] : memref<?x?xf32, #tmap, /*scratchpad=*/1>
#shift = (d0, d1) [s0, s1] -> (d0 + s0, d1 + s1)%C = alloc(%M, %M)[%x, %y] : memref<?x?xf32, #shift, /*scratchpad=*/1>
```
### **OUTLINE**

#### Introduction: Role of Compiler Infrastructure

#### MLIR

Representation Polyhedral Framework: A Quick Intro Polyhedral Notions in MLIR Data types

### High-performance code generation in MLIR

#### Opportunities and Conclusions

# STATE-OF-THE-ART DEEP LEARNING SYSTEMS: CURRENT LANDSCAPE

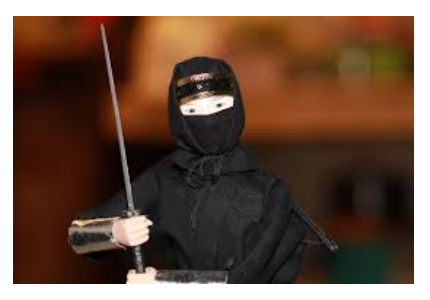

- ▶ Primarily driven by hand-optimized highly tuned libraries (manual or semi-automatic at most)
- ▶ Expert/Ninja programmers
- ▶ Not a scalable approach! bleeds resources, not modular, too much repetition

# MODULAR AND SYSTEMATICALLY OPTIMIZED BLAS

- ▶ **Van Zee and Van de Geijn 2015** work on BLIS/FLAME has shown how to modularize/structure such Ninja implementations (Goto's/OpenBLAS) for auto-generation
- ▶ Low et al. 2015 shows how parameters for such systematic implementations could be derived completely analytically!
- ▶ Close to absolute machine peak performance achievable in a structured/more productive way (for Intel / AMD multicores)!
- ▶ MLIR and its infrastructure could take this approach even further
- ▶ Turn a ninja / esoteric art into a more productive, automatable, and scalable approach

# MODULAR AND SYSTEMATICALLY OPTIMIZED BLAS

- ▶ **Van Zee and Van de Geijn 2015** work on BLIS/FLAME has shown how to modularize/structure such Ninja implementations (Goto's/OpenBLAS) for auto-generation
- ▶ Low et al. 2015 shows how parameters for such systematic implementations could be derived completely analytically!
- ▶ Close to absolute machine peak performance achievable in a structured/more productive way (for Intel / AMD multicores)!
- ▶ MLIR and its infrastructure could take this approach even further
- ▶ Turn a ninja / esoteric art into a more productive, automatable, and scalable approach

# MODULAR AND SYSTEMATICALLY OPTIMIZED BLAS

- ▶ **Van Zee and Van de Geijn 2015** work on BLIS/FLAME has shown how to modularize/structure such Ninja implementations (Goto's/OpenBLAS) for auto-generation
- ▶ Low et al. 2015 shows how parameters for such systematic implementations could be derived completely analytically!
- ▶ Close to absolute machine peak performance achievable in a structured/more productive way (for Intel / AMD multicores)!
- ▶ MLIR and its infrastructure could take this approach even further
- ▶ Turn a ninja / esoteric art into a more productive, automatable, and scalable approach

### OPENBLAS/BLIS APPROACH TO TILING

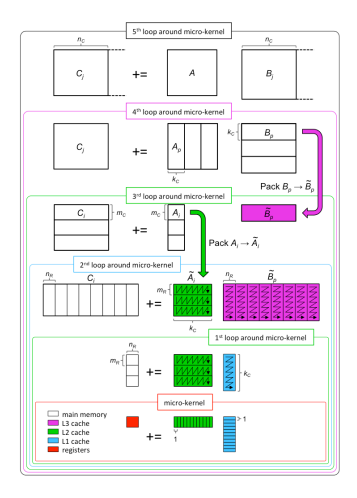

# OPENBLAS/BLIS APPROACH TO TILING

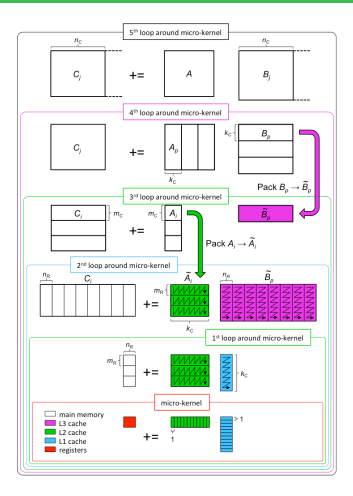

#### Schedule:

$$
(i, j, k) \rightarrow \left(\frac{j}{N_C}, \frac{k}{K_C}, \frac{i}{M_C}, \frac{j}{N_R}, \frac{i}{M_R}, k, \quad j \%\ N_R, i \%\ M_R\right)
$$
<sup>56</sup>

### RECREATING DGEMM IN MLIR

#### MLIR performance with various opts enabled/disabled

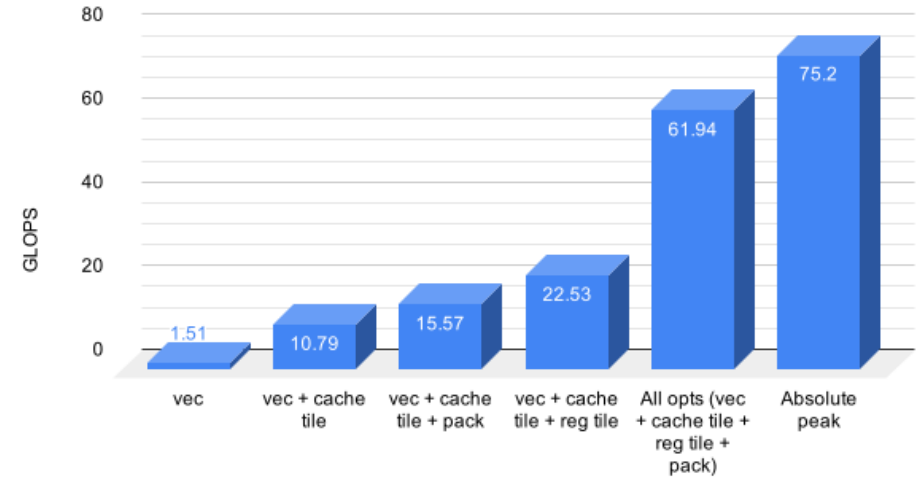

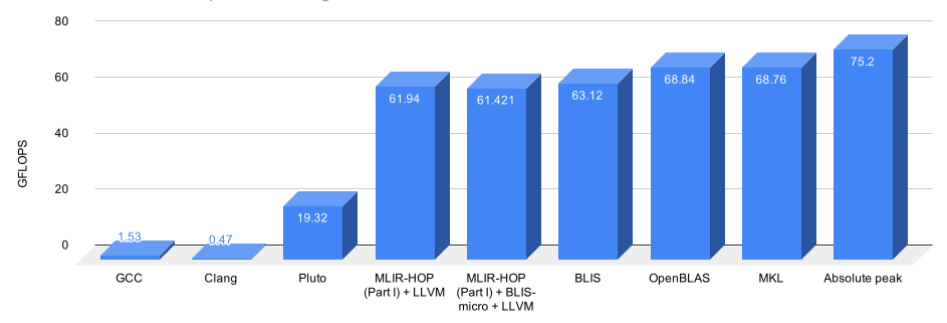

DGEMM perf on a single core of Intel Core i7-8700K,  $M = 2088$ ,  $N = K = 2048$ 

### ▶ **Within 9% of MKL/OpenBLAS performance!**

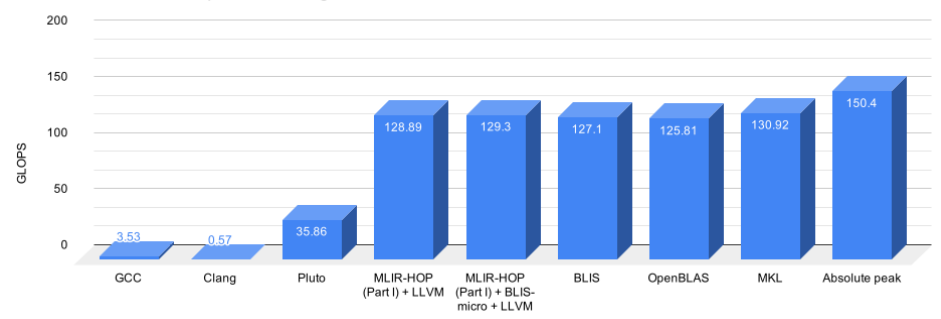

SGEMM perf on a single core of Intel Core i7-8700K,  $M = 2088$ ,  $N = K = 2048$ 

### ▶ **Within 2% of MKL/OpenBLAS performance!**

### **OUTLINE**

#### Introduction: Role of Compiler Infrastructure

#### MLIR

Representation Polyhedral Framework: A Quick Intro Polyhedral Notions in MLIR Data types

High-performance code generation in MLIR

### Opportunities and Conclusions

- ▶ Migrate and rebuild existing polyhedral infrastructure in a principled way on MLIR *⇒* greater impact / industry transfer / reuse
- ▶ Transform both iteration spaces and data spaces; better phase ordering / interaction with SSA
- ▶ Building new DSLs/programming models? Use MLIR!
- Building new ML/AI chips? Create an MLIR backend!
- ▶ Migrate and rebuild existing polyhedral infrastructure in a principled way on MLIR *⇒* greater impact / industry transfer / reuse
- ▶ Transform both iteration spaces and data spaces; better phase ordering / interaction with SSA
- ▶ Building new DSLs/programming models? Use MLIR!
- Building new ML/AI chips? Create an MLIR backend!
- ▶ Migrate and rebuild existing polyhedral infrastructure in a principled way on MLIR *⇒* greater impact / industry transfer / reuse
- ▶ Transform both iteration spaces and data spaces; better phase ordering / interaction with SSA
- Building new DSLs/programming models? Use MLIR!
- Building new ML/AI chips? Create an MLIR backend!
- ▶ Migrate and rebuild existing polyhedral infrastructure in a principled way on MLIR *⇒* greater impact / industry transfer / reuse
- ▶ Transform both iteration spaces and data spaces; better phase ordering / interaction with SSA
- Building new DSLs/programming models? Use MLIR!
- Building new ML/AI chips? Create an MLIR backend!

▶ Need for reusable and modular common IR infrastrucutre to lower compute graphs to high-performance code

- ▶ Lowering should be **progressive** input and output of passes/utilities should be **easy to represent and transform**
- ▶ Infrastructure for analaysis and transformation should be **reused**, not replicated
- ▶ High-performance libraries and code generators should coexist, interoperate, and compose
- ▶ General-purpose and domain-specific techniques can coexist on the same IR infrastructure
- ▶ Need for reusable and modular common IR infrastrucutre to lower compute graphs to high-performance code
- ▶ Lowering should be **progressive** input and output of passes/utilities should be **easy to represent and transform**
- ▶ Infrastructure for analaysis and transformation should be **reused**, not replicated
- ▶ High-performance libraries and code generators should coexist, interoperate, and compose
- ▶ General-purpose and domain-specific techniques can coexist on the same IR infrastructure
- ▶ Need for reusable and modular common IR infrastrucutre to lower compute graphs to high-performance code
- ▶ Lowering should be **progressive** input and output of passes/utilities should be **easy to represent and transform**
- ▶ Infrastructure for analaysis and transformation should be **reused**, not replicated
- $\blacktriangleright$  High-performance libraries and code generators should coexist, interoperate, and compose
- ▶ General-purpose and domain-specific techniques can coexist on the same IR infrastructure
- 1. **Contribute to MLIR (part of LLVM now): https://github.com/llvm-project/llvm**
- 2. **Several collaboration opportunities with academia and industry!**
- 3. **Several employment opportunities!**
- 4. **Pointers**
	- 4.1 **MLIR documentation: https://mlir.llvm.org**
	- 4.2 **My branches: https://github.com/llvm-project/bondhugula/**